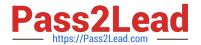

# ACMA\_6.1<sup>Q&As</sup>

Aruba Certified Mobility Associate 6.1

# Pass HP ACMA\_6.1 Exam with 100% Guarantee

Free Download Real Questions & Answers PDF and VCE file from:

https://www.pass2lead.com/acma\_6-1.html

100% Passing Guarantee 100% Money Back Assurance

Following Questions and Answers are all new published by HP Official Exam Center

- Instant Download After Purchase
- 100% Money Back Guarantee
- 365 Days Free Update
- 800,000+ Satisfied Customers

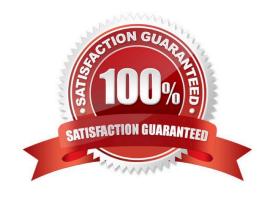

## https://www.pass2lead.com/acma\_6-1.html 2024 Latest pass2lead ACMA\_6.1 PDF and VCE dumps Download

#### **QUESTION 1**

| When looking at clients in the | `Monitoring Clients\\' | section of the Controller, | which of the following | information is NOT |
|--------------------------------|------------------------|----------------------------|------------------------|--------------------|
| visible?                       |                        |                            |                        |                    |

- A. Role
- B. MAC address
- C. Output power of client radio
- D. Method of authentication
- E. Age

Correct Answer: C

#### **QUESTION 2**

What is NOT a basic configuration in the startup wizard when configuring a WLAN?

- A. SSID
- B. VLAN
- C. Radio Type
- D. Antenna Type
- E. Firewall Role

Correct Answer: D

#### **QUESTION 3**

How many roles should be created on a controller?

- A. One per authentication type
- B. As many as necessary
- C. The same number as firewall policies
- D. One less than the number of firewall policies
- E. The same number as SSIDs

Correct Answer: B

### https://www.pass2lead.com/acma\_6-1.html

2024 Latest pass2lead ACMA\_6.1 PDF and VCE dumps Download

#### **QUESTION 4**

What are the four views available in Visual RF Plan (Select four)?

- A. User Vlew
- B. Controller View
- C. Access Point View
- D. Floor Plan View
- E. Network, Campus and Building View

Correct Answer: ACDE

#### **QUESTION 5**

What does SET ORIENTATION option do in the Visual RF Plan edit tool?

- A. Set the horizontal plane on each floor
- B. Give the option to resize a floor
- C. Sets the North/South orientation of the building
- D. Sets the proper vertical floor plan alignment
- E. Allows the planner to set the directional antenna orientation

Correct Answer: D

Latest ACMA 6.1 Dumps

ACMA 6.1 PDF Dumps

**ACMA 6.1 Practice Test**